# Caracterización no-lineal de dispositivos de un puerto basada en el principio de distorsión poli-armónica

Teresa M. Martín-Guerrero, José T. Entrambasaguas, Carlos Camacho Peñalosa {teresa, jtem, ccp} $@$ ic.uma.es Dpto. de Ingeniería de Comunicaciones, Universidad de Málaga, Andalucía Tech E.T.S.I. Telecomunicación, Bulevar Louis Pasteur 35, Campus Universitario de Teatinos, 29010-Málaga

*Abstract***- In this contribution the computation of a nonlinear diode model based on the Poly-Harmonic Distortion principle is described. The diode is composed of a non-linear conductance shunt connected to a non-linear capacitance, both of them quasistatic. The procedure used to extract these parameters only requires port-voltage and -current waveforms. The computed parameters of the model at different frequencies and power levels are presented. They agree well with those obtained using a commercial circuit simulation tool (specifically with Xparameters). Unlike commercial CAD tools or conventional measurement set-ups the proposed technique can easily provide all the sensitivities related to DC components. .** 

# I. MOTIVACIÓN

Los nuevos sistemas de comunicaciones inalámbricas demandan técnicas eficaces de caracterización y diseño en régimen no-lineal. Los requisitos de los amplificadores de potencia y de alta eficiencia, o los nuevos dispositivos de estado sólido capaces de proporcionar tales prestaciones, han dado lugar a un repunte de la investigación en el ámbito de los modelos de dispositivos y de las técnicas de extracción de los mismos. A ello ha contribuido también la mejora en la instrumentación que permite caracterizar, en régimen de gran señal, dispositivos y subsistemas. Con ello es posible utilizar condiciones próximas a las de funcionamiento durante el proceso previo de caracterización y modelado de los componentes del sistema que se está diseñando.

En el ámbito de la instrumentación destacan los NVNA (Non-linear Vector Network Analyzer). Son instrumentos capaces de medir los denominados parámetros X [1] o también *S-functions* [2]. Todos comparten una misma base teórica, el denominado Principio de Distorsión Poli-armónica (PHD) [3]. Además, estos modelos basados en el principio PHD pueden ya incorporarse a las principales herramientas CAD de uso en el entorno de la ingeniería de microondas. Los principales inconvenientes de estos modelos son su complejidad (se trata de modelos tabulares con un elevado número de parámetros), la dificultad para entender de forma intuitiva su significado, y las dudas que surgen ante su validez más allá de las condiciones en las que se ha realizado la caracterización. A esto se suma lo costoso del equipamiento implicado en su caracterización, pues se trata de instrumentación de altas prestaciones.

En esta comunicación, se aborda el cálculo de los parámetros de un modelo PHD para un caso simplificado que permite obtenerlo de forma cuasi-analítica, facilitando así su interpretación. El dispositivo elegido es un diodo ideal formado por una conductancia no-lineal en paralelo con una capacidad no-lineal. Con ello se evitan los efectos de los elementos parásitos y, al tratarse de un dispositivo de un solo puerto, se simplifica la formulación del modelo. Se hará uso de la técnica presentada en [4], capaz de calcular los coeficientes del modelo PHD directamente a partir de la información de las formas de onda de la corriente y la tensión en el puerto de acceso al dispositivo. Para validar el resultado de la técnica de extracción propuesta se utilizan como referencia los parámetros X generados por una herramienta CAD comercial (NI-AWR Design Enviroment). Haciendo uso de esta técnica se analiza el comportamiento del modelo en función de la frecuencia de la excitación y del nivel de potencia inyectada al dispositivo.

En la Sección II se explican el modelo del diodo empleado y la técnica de extracción que conduce al cálculo de los parámetros del modelo PHD. En la Sección III se muestran los resultados que comparan el modelo calculado por la herramienta CAD comercial con el que se obtiene utilizando la técnica propuesta. Se completa el trabajo con la recopilación de las principales conclusiones que del mismo pueden extraerse.

# II. MODELO PHD PARA DISPOSITIVOS DE UN PUERTO

El procedimiento que permite obtener los parámetros de un modelo basado en el principio PHD para dispositivos de un solo puerto que se ajusten a un modelo de control de carga cuasi-estático puede encontrarse en [4]. Con el fin de hacer más auto-contenida esta comunicación, se incluye en esta sección un resumen del citado procedimiento.

El principio de distorsión PHD aplica a dispositivos nolineales alimentados con un tono de gran señal. Las nolinealidades del dispositivo dan lugar a una respuesta periódica del mismo, con un contenido en armónicos tanto más rico cuanto mayor sea la distorsión debida a la no-

linealidad. Si, funcionando en este régimen, la señal de entrada se perturba con un pequeño tono a la frecuencia de cada uno de los diferentes armónicos, la respuesta se verá perturbada linealmente con la aparición de contribuciones adicionales en los armónicos de la señal a la salida. Los parámetros que miden la sensibilidad de cada uno de los armónicos de la señal a la salida con respecto a una perturbación en la señal de entrada añadida cada uno de los armónicos son los componentes fundamentales de un modelo PHD.

La formulación inicial de estos modelos PHD [1] se basaba en las ondas de potencia. Esto es consecuencia de la instrumentación que se utiliza (NVNA) y que puede medir directamente las ondas incidente y reflejada en cada puerto del dispositivo. Las *S-functions* [2] y luego los parámetros X [1] son ejemplos de este tipo de modelos.

No obstante lo anterior, el principio PHD puede aplicarse a otras variables terminales. Si se eligen las señales de tensión y corriente como excitación y respuesta, respectivamente, el modelo PHD puede escribirse como sigue:

$$
\mathbf{I} = F^{Y}(\mathbf{V}) \qquad PHD \to \qquad \mathbf{I} \cong \mathbf{I}\big|_{A_{1},DC} + \left[\frac{\partial \mathbf{i}}{\partial \mathbf{v}}\right]_{A_{1},DC} \cdot \mathbf{v} \tag{1}
$$

donde *FY* representa la relación funcional del dispositivo nolineal, **V** e **I** son, respectivamente, los vectores que contienen los armónicos (hasta un orden N suficiente) de las señales de

entrada y salida, y **1**, **i**  $\mathbf{v}\,\rfloor\!\!\!\big\vert_{A_{\mathsf{L}},DC}$  $\left[\frac{\partial i}{\partial v}\right]_{A, DC}$  es la matriz de sensibilidades que

representa cómo perturbaciones en cada uno de los tonos de la tensión de entrada se traducen en perturbaciones en la corriente de salida. A esta matriz se la denomina, por sus dimensiones y su significado, matriz admitancia no-lineal **Y**.

En esta comunicación se ha supuesto que se dispone de un dispositivo de un solo puerto que se puede modelar con un circuito equivalente de control de carga cuasi-estático como el de la Figura 1. Este tipo de aproximación sigue siendo utilizada en la simulación de dispositivos activos [5].

$$
i(t) = i_g (\nu(t)) + i_q (\nu(t)) = i_g (\nu(t)) + \frac{d}{dt} (q(\nu(t)))
$$
 (2)

siendo *ig* la corriente de conducción, *iq* la corriente de desplazamiento y *q* la fuente de carga asociada a esta última corriente. Con esto, la matriz de sensibilidades puede escribirse, en el dominio del tiempo, como:

$$
\left[\frac{\partial i}{\partial v}\right] = \frac{\partial i_s(v)}{\partial v} + \frac{d}{dt} \left[\frac{\partial q(v)}{\partial v}\right] = g(v) + \frac{d}{dt} \left[c(v)\right]
$$
  
con  $g(v) = \frac{\partial i_q}{\partial v}, \quad c(v) = \frac{\partial q}{\partial v},$  (3)

y la matriz de admitancias no-lineal Y es, consecuentemente,

$$
\mathbf{I} \cong \mathbf{I}\big|_{A_1,DC} + \mathbf{Y} \cdot \mathbf{v} \quad \text{con} \quad \mathbf{Y} = \left[\frac{\partial \mathbf{i}}{\partial \mathbf{v}}\right]_{A_1,DC} = \mathbf{G}_e + j\mathbf{\Omega} \cdot \mathbf{C}_e \tag{4}
$$

para cuyo cálculo se utilizan las matrices **GC** y **CC** que son, a su vez, las matrices circulantes obtenidas a partir de los vectores **G** y **C** que contienen los coeficientes de la Transformada de Fourier de la conductancia incremental  $(g(v(t)))$  y de la capacidad incremental  $(c(v(t)))$ .

$$
\mathbf{G} = FT[g(v)] = [G_{-2N}, G_{-2N+1}, ..., G_{1,}G_{0,}G_{1,} ..., G_{2N-1}, G_{2N}]
$$
  
\n
$$
\mathbf{C} = FT[c(v)] = [C_{-2N}, C_{-2N+1}, ..., C_{1,}C_{0,}C_{1,} ..., C_{2N-1}, C_{2N}]
$$
 (5)

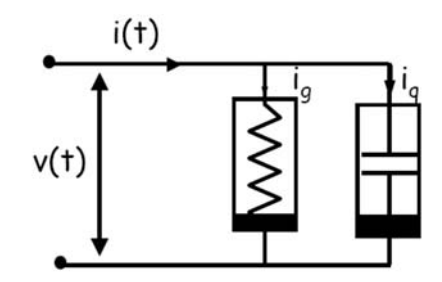

Fig. 1. Circuito equivalente de control de carga para dispositivos de un puerto

Por último, la matriz  $\Omega$  es una matriz diagonal que contiene las frecuencias de los armónicos. Es importante destacar que en (5) han de tenerse en cuenta 2N armónicos para evitar *aliasing* al utilizar la matriz **Y**.

Con el fin de aclarar la notación que se ha empleado, se muestra a continuación el caso para N=3, con q=0 y, por tanto, con **Y**=**GC**.

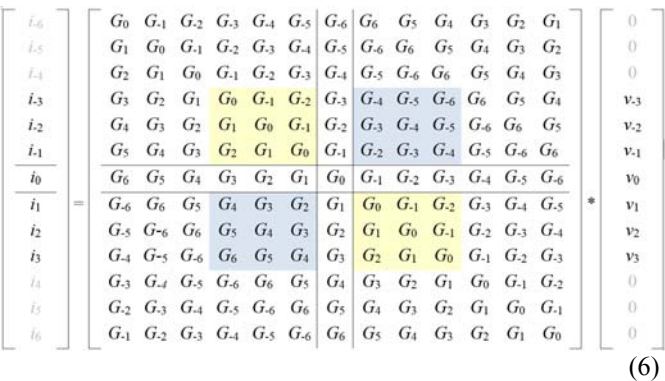

En (6) se han resaltado cuatro sub-matrices. Las que aparecen con fondo amarillo son las que dan las sensibilidades de armónicos a la salida con respecto a los armónicos de su mismo signo a la entrada. Son las que en la literatura se denominan **YS** [6], [7] por semejanza a los parámetros **XS** [l]. Las marcadas en azul son las que relacionan armónicos con subíndice de signo contrario. Son las que se denominan **YT** por semejanza a los parámetros **XT**. Es evidente también de (6) que, aunque sólo se requiera la matriz **Y** para 3 armónicos (o los parámetros X para 3 armónicos), es preciso tener la información de la conductancia y la capacidad incremental desde el armónico -6 al 6. Destacar, por último, que para llegar a la matriz Y no-lineal en el caso de este tipo de dispositivos sólo es preciso contar con las formas de onda de las variables de entrada (*v(t)*) y de salida (*i(t)*)*.* Toda la información necesaria para el cálculo de las sensibilidades puede almacenarse en los dos vectores **G** y **C**.

Con el fin de comparar los resultados del procedimiento propuesto con los modelos PHD comúnmente utilizados en el diseño de circuitos, se puede proceder a la conversión de la matriz **Y** no-lineal en la de parámetros **X**. A partir de la definición de las ondas de potencia es inmediato llegar a que

$$
\mathbf{X}^{\mathbf{F}} = \mathbf{B}\Big|_{A_1,DC} = \frac{\mathbf{V} - Z_0 \mathbf{I}}{2}\Big|_{A_1,DC} \quad \mathbf{X} = \left[\mathbf{U} + Z_0 \mathbf{Y}\right]^{-1} \cdot \left[\mathbf{U} - Z_0 \mathbf{Y}\right](7)
$$

En el caso de N=3 se puede escribir:

$$
\begin{bmatrix}\nb_3 \\
b_2 \\
b_{-2} \\
b_{-1} \\
b_0 \\
b_1 \\
b_2 \\
b_3 \\
b_4\n\end{bmatrix} = \begin{bmatrix}\nX_{-3,-3} & X_{-3,-2} & X_{-3,-1} & X_{-3,0} & X_{-3,1} & X_{-3,2} & X_{-3,3} \\
X_{-2,-3} & X_{-2,-2} & X_{-2,-1} & X_{-2,0} & X_{-2,1} & X_{-2,2} & X_{-2,3} \\
X_{-1,-3} & X_{-1,-2} & X_{-1,-1} & X_{-1,0} & X_{-1,1} & X_{-1,2} & X_{-1,3} \\
X_{0,-3} & X_{0,-2} & X_{0,-1} & X_{0,0} & X_{0,1} & X_{0,2} & X_{0,3} \\
X_{1,-3} & X_{1,-2} & X_{1,-1} & X_{1,0} & X_{1,1} & X_{1,2} & X_{1,3} \\
X_{2,-3} & X_{2,-2} & X_{2,-1} & X_{2,0} & X_{2,1} & X_{2,2} & X_{2,3} \\
X_{3,-3} & X_{3,-2} & X_{3,-1} & X_{3,0} & X_{3,1} & X_{3,2} & X_{3,3}\n\end{bmatrix} = \begin{bmatrix}\na_3 \\
a_2 \\
a_1 \\
a_2 \\
a_3 \\
a_4 \\
a_5 \\
a_6 \\
a_7 \\
a_8 \\
a_9 \\
a_1 \\
a_2 \\
a_3\n\end{bmatrix}
$$

donde se han marcado las sub-matrices **XS** y **XT** y que permiten obtener las perturbaciones a los armónicos de la onda reflejada (*b(t)*) en función de las perturbaciones a la onda de entrada (*a(t)*). La ecuación (8) expresa el significado de las mencionadas matrices **XS** y **XT**:

$$
[b_1, b_2, ..., b_N] = \mathbf{X}^S [a_1, a_2, ..., a_N] + \mathbf{X}^T [a_{-1}, a_{-2}, ..., a_{-N}]
$$
\n(8)

Nótese que los parámetros X que pueden obtenerse con los analizadores de redes no-lineales no incluyen las sensibilidades en las que está implicada la continua, esto es, los que podrían denominarse parámetros *Xn,0* o *X0,n*. Estos parámetros pueden obtenerse, sin embargo, a partir de las formas de onda en el caso de dispositivos modelables con circuitos equivalentes de control de carga. Es por ello que la obtención de la matriz de admitancia no-lineal a partir de medidas de los parámetros X, en caso de que sea posible, no sería trivial.

# III. RESULTADOS

Para ilustrar la validez del método presentado se ha simulado en el entorno NI-AWR Design Enviroment un diodo formado por una conductancia y una capacidad, ambas no lineales. Se ha utilizado el modelo de la librería de NI-AWR denominado DIODE1 para la conductancia y PNCAP para la capacidad, con los parámetros que se resumen en la Tabla I.

| .<br><b>DIODE1</b> |                       | 110 D LLO DIODO ID LI IL<br><b>PNCAP</b> |          |     |     |
|--------------------|-----------------------|------------------------------------------|----------|-----|-----|
| $I_0$ (mA)         | $\eta k_B T(J)$       | $C_{J0}$ (pF)                            | $V_J(V)$ | M   | FC  |
| $4.610^{-5}$       | $4.5 \times 10^{-21}$ | $.8\,$                                   | 0.5      | 0.5 | 0.5 |

TABLA I. MODELO DIODO IDEAL

En las simulaciones que se presentan a continuación el dispositivo se ha alimentado con un generador sinusoidal en el rango de 1 a 5 GHz. La fuente tiene una impedancia interna de 50  $\Omega$ . El nivel de potencia se ha variado entre -10 dBm y 10 dBm. El simulador de circuitos se ha utilizado en dos fases. En una primera, se calcula la respuesta del diodo utilizando Balance Armónico y se extraen las formas de onda de corriente y tensión en los terminales del dispositivo. Para esta simulación se utiliza un elevado número de armónicos (hasta 30). Serán estas dos formas de onda las que permitan obtener los parámetros del modelo PHD siguiendo el procedimiento descrito en la Sección II. En una segunda fase se utiliza una de las herramientas incluidas en recientes versiones de NI-AWR Design Enviroment. Se trata del PHD Model Generator. Esta herramienta calcula los parámetros X del diodo con un procedimiento que emula el que emplean los equipos de medida tipo NVNA. La versión disponible de esta herramienta es capaz de calcular parámetros X hasta de orden 15.

Por tanto, se dispone de dos conjuntos de parámetros X: los obtenidos a partir de las formas de onda calculadas con Balance Armónico, y que se denominan **XIQ,** y los obtenidos con la herramienta PHD Model Generator, que se denominan **XAWR**.

En la Figura 3 se han representado los dos subconjuntos de parámetros **XS**: **XS IQ** y **XS AWR**. Se han representado parámetros **XS** hasta el orden 15, para una señal incidente de 6 dBm a 2 GHz. En la Figura 4 se representan, a su vez, los parámetros **XT** obtenidos a partir del método propuesto y a partir del software comercial. Es evidente la coincidencia entre ambos conjuntos de parámetros, tanto para **XS** como para **XT**. Cabe añadir que, en este caso, los elementos más significativos son los que se encuentran en la diagonal de las matrices o próximos a ella (relacionan armónicos de orden igual o similar), y se van haciendo más pequeños según se alejan de la diagonal.

La Figura 5 muestra el módulo del parámetro X<sup>S</sup>1111 (sensibilidad del armónico fundamental  $(n=1)$  en la onda reflejada en el puerto 1 a pequeñas perturbaciones en el contenido del armónico fundamental (m=1) en la onda incidente en el puerto 1). Se presenta en función de la frecuencia con la potencia de entrada como parámetro. Este elemento de la matriz XS, para bajas potencias, converge al coeficiente de reflexión en pequeña señal (parámetro  $S_{11}$ ). La información de  $|S_{11}|$  se ha incluido en la figura y confirma esta hipótesis [1].

El cálculo de las sensibilidades para un modelo cuasiestático siguiendo el procedimiento propuesto tiene una clara

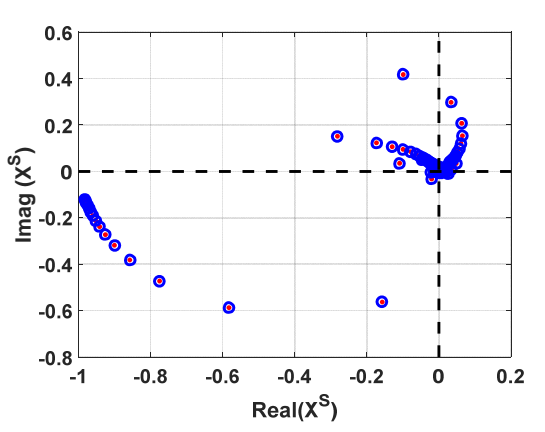

Fig. 3.  $X^S_{AWR}$  ( $\cdot$  rojo) and  $X^S_{IQ}$  (o azul) para 2 GHz y 6 dBm.

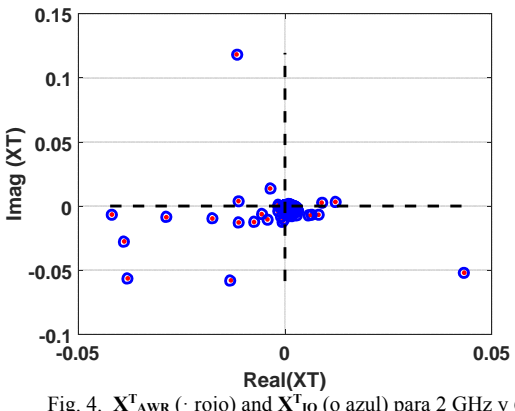

Fig. 4.  $X^T_{AWR}$  ( $\cdot$  rojo) and  $X^T_{IQ}$  (o azul) para 2 GHz y 6 dBm.

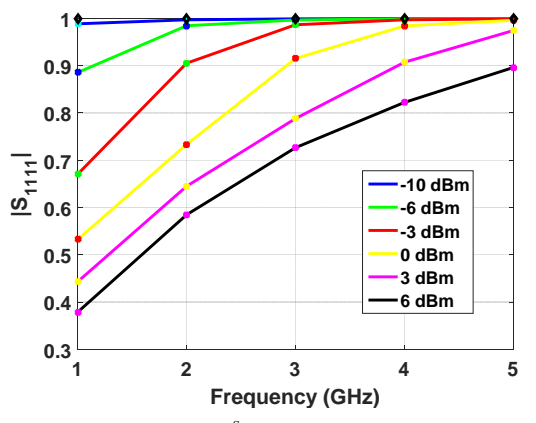

Fig. 5. Parámetro  $X_{1111}^s$  en función de la frecuencia con la potencia incidente como parámetro.  $\blacklozenge S_{11}$  (lineal).

ventaja con respecto al cálculo convencional de parámetros X. Se trata de la inmediata disponibilidad de la información completa correspondiente a las sensibilidades en las que interviene la componente continua. La Figura 6 muestra el módulo de estas sensibilidades para el caso estudiado, 2 GHz y 6 dBm de potencia a la entrada. En la Figura 7 se han representado las fases de estos mismos datos. Sólo se muestran los datos desde n=0 hasta n=9. Los términos para armónicos de orden superior no son significativos y los negativos pueden deducirse de éstos, pues los valores de las sensibilidades para el armónico n y el –n son conjugados. Es notable, no obstante, la diferencia entre las sensibilidades de los armónicos a variaciones en la continua y de las sensibilidades de la continua a esos mismos armónicos. La conversión  $RF\rightarrow DC$  es claramente diferente a la  $DC\rightarrow RF$ 

La falta de la información de este grupo de sensibilidades en los parámetros X convencionales (medidos o simulados) dificulta considerablemente la extracción de la admitancia nolineal **Y** a partir de los mismos, dado que es preciso conocer la matriz **X** completa para poder obtener la **Y** a partir de ella (ver ecuación 7).

#### IV. CONCLUSIONES

En esta contribución se presenta un modelo PHD para un diodo ideal representado por un circuito equivalente cuasiestático. El modelo puede obtenerse de forma cuasi-analítica a partir de las formas de onda de corriente y tensión a la entrada del dispositivo. Los resultados se han validado comparándolos con los parámetros X que proporciona una herramienta CAD comercial. El modelo se ha aplicado al dispositivo alimentado con diferentes niveles de potencia y a diferentes frecuencias.

La formulación propuesta permite obtener el valor de las sensibilidades relativas a la componente continua de la señal, parámetros éstos que no se proporcionan en su totalidad en los equipos de medida convencionales ni en la herramienta CAD usada como referencia. De contar con esta información, sería plausible utilizar la técnica presentada para la extracción de modelos no-lineales cuasi-estáticos a partir de medidas de parámetros X, proporcionando así una atractiva alternativa a las técnicas más convencionales de extracción de modelos nolineales.

#### **AGRADECIMIENTOS**

Los autores quieren agradecer al Prof. José Carlos Pedro (University of Aveiro, Portugal) por compartir con ellos sus

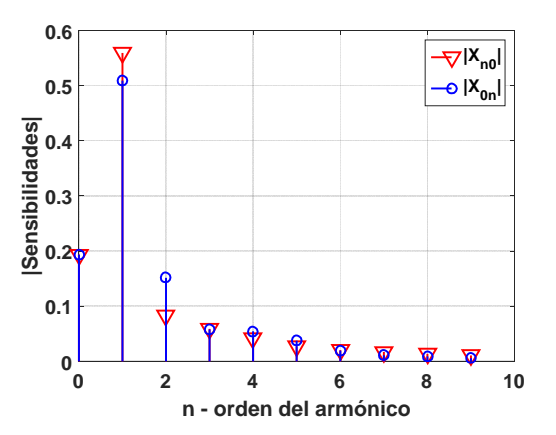

Fig. 6. Módulo de las sensibilidades que implican componente continua.

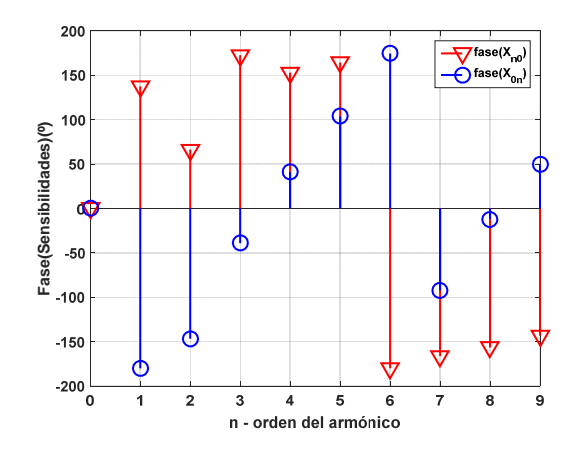

Fig. 7. Argumento de las sensibilidades que implican componente continua

conocimientos. Agradecen también a National Instruments por el soporte técnico y la cesión de licencias en el marco del NI University Program.

Este trabajo está financiado por el Ministerio de Economía y Competitividad (Ref. TEC2013-47106-C3-3-R) y por la Junta de Andalucía (Ref. TIC2012-1237).

#### **REFERENCIAS**

- [1] D. E. Root, J. Verspecht, J. Horn, M. Marcu, "Characterization, Modeling, and Design of Nonlinear RF and Microwave Components", The Cambridge RF and Microwave Engineering Series. 2013.
- [2] NMDG newsletter IMS special edition 2009 [On-line: http://www.nmdg.be/newsletters/attach/SFunctions.pdf].
- [3] J. Verspecht and D. E. Root, "Polyharmonic distortion modeling," in IEEE Microwave Magazine, vol. 7, no. 3, pp. 44-57, June 2006.
- [4] T.M. Martín-Guerrero, J.T. Entrambasaguas, Carlos Camacho-Peñalosa, "Poly-Harmonic Distortion Model Extraction in Charge-Controlled One-Port Devices", accepted for presentation, 12<sup>th</sup> European Microwave Integrated Circuits Conference (EuMIC), Neuremberg, 2017.
- [5] D. Niessen, G. P. Gibiino, R. Cignani, A. Santarelli, D. M. M. P. Schreurs and F. Filicori, "Charge-Controlled GaN FET Modeling by Displacement Current Integration From Frequency-Domain NVNA Measurements," in IEEE Transactions on Microwave Theory and Techniques, vol. 64, no. 12, pp. 4382-4393, Dec. 2016.
- [6] M. Fernandez-Barciela, A. M. Pelaez-Perez, S. Woodington, J. I. Alonso and P. J. Tasker, "Stretching the Design: Extending Analytical Circuit Design from the Linear to the Nonlinear Domain," in IEEE Microwave Magazine, vol. 15, no. 6, pp. 106-120, Sept.-Oct. 2014.
- [7] R. Essaadali, A. Jarndal, A. B. Kouki and F. M. Ghannouchi, "A New GaN HEMT Equivalent Circuit Modeling Technique Based on X-Parameters," in IEEE Transactions on Microwave Theory and Techniques, vol. 64, no. 9, pp. 2758-2777, Sept. 2016.